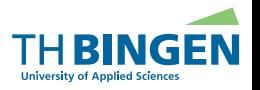

つくべ

メロト メ団ト メミト メミト

# <span id="page-0-0"></span>Parallelisieren und Optimieren von DAEdalon in Matlab

Tobias Brambier, Steven Becker

Technische Hochschule Bingen

APL Germany Tagung Bingen, 25.04.2023

Inhalt

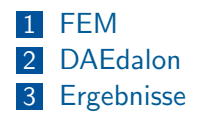

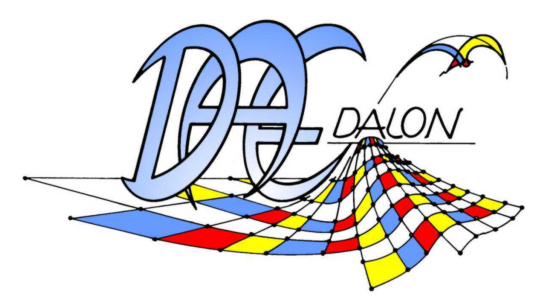

**Kロト K回** 

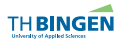

[Parallelisieren von DAEdalon](#page-0-0) — S. Becker — 25.04.2023 2 / 17

 $298$ 

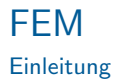

### Finite-Elemente-Methode (FEM) zum Lösen part. DGLen, z.B. mechanisches Gleichgewicht

Beispiel: Lochscheibe (Symm.)

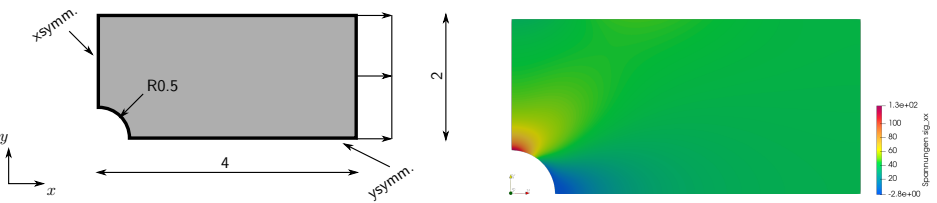

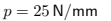

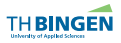

[Parallelisieren von DAEdalon](#page-0-0) — S. Becker — 25.04.2023 3 / 17

つひひ

Einleitung

Grunds¨atzlicher Aufbau von Finite-Elemente Software

- **Präprozessor** ( $z.B.$  FreeCAD)
	- Konstruktion der Geometrie
	- Vernetzen
	- Definition der Materialeigenschaften
	- **Aufbringen von Randbedingungen**
- Solver (z.B. DAEdalon)
	- **Aufbau des Gleichungssystems**
	- Lösen des Gleichungssystems
- **Postprozessor (z.B. ParaView)** 
	- **Darstellen der Ergebnisse**
- oder: Gesamtlösungen (z.B. Abaqus)

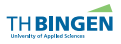

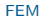

<span id="page-4-0"></span>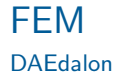

- Entwickelt seit 2002  $\mathcal{L}_{\mathcal{A}}$
- Basierend auf Matlab bzw. GNU Octave  $\overline{\phantom{a}}$
- Code einsehbar und frei verfügbar unter https://github.com/daedalonFEM/daedalon

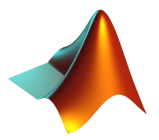

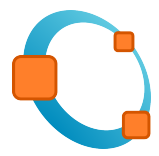

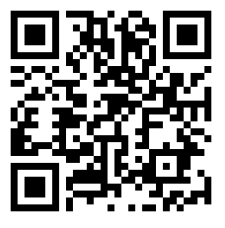

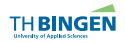

### FEM **Crashkurs**

Mechanisches Gleichgewicht

 $\mathrm{div}(\boldsymbol{\sigma}) = \mathbf{0}$ 

Multiplikation mit Testfunktion und partielle Integration (schwache Form)

$$
\int_{\Omega} \delta \boldsymbol{u} \cdot \mathrm{div}(\boldsymbol{\sigma}) \, \mathrm{d}V = 0
$$

Symmetrie des Spannungstensors  $\sigma$ , Cauchy-Theorem  $t = \sigma n$ 

$$
\int_{\Omega} \delta \underline{\boldsymbol{\varepsilon}}^{\mathsf{T}} \underline{\boldsymbol{\sigma}} \, \mathrm{d}V = \int_{\partial \Omega} \delta \boldsymbol{u}^{\mathsf{T}} \, \boldsymbol{t} \, \mathrm{d}A
$$

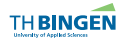

[Parallelisieren von DAEdalon](#page-0-0) — S. Becker — 25.04.2023 6 / 17

 $299$ 

イロト イ押ト イミト イミトー

### FEM **Crashkurs**

Räumliche Diskretisierung (FE) und Materialgesetz  $\underline{\sigma} = \underline{\mathbb{C}} \underline{\varepsilon}$ 

$$
\bigcup_e \int_{\Omega_e} \delta \underline{\boldsymbol{\varepsilon}}^\mathsf{T} \, \underline{\mathbb{C}} \, \underline{\boldsymbol{\varepsilon}} \, \mathrm{d} V_e = \bigcup_e \int_{\partial \Omega_e} \delta \boldsymbol{u}^\mathsf{T} \, \boldsymbol{t} \, \mathrm{d} A_e
$$

Isoparametrisches Konzept / Transformation in Referenzkonfiguration

$$
\bigcup_{e} \int_{\Omega_e} \delta \underline{\varepsilon}^{\mathsf{T}} \underline{\mathbb{C}} \underline{\varepsilon} J \mathrm{d} V_{\square} = \bigcup_{e} \int_{\partial \Omega_e} \delta \underline{\boldsymbol{u}}^{\mathsf{T}} \, \boldsymbol{t} J \mathrm{d} A_{\square}
$$

Numerische Integration

$$
\bigcup_e \, \sum_{\mathsf{gp}} \, \Big( \delta \underline{\varepsilon}^\mathsf{T} \, \underline{\mathbb{C}} \, \underline{\varepsilon} \Big)_{\mathsf{gp}} \, J_{\mathsf{gp}} w_{\mathsf{gp}} = \bigcup_e \, \sum_{\mathsf{gp}} \, \Big( \delta \boldsymbol{u}^\mathsf{T} \, \boldsymbol{t} \Big)_{\mathsf{gp}} \, J_{\mathsf{gp}} w_{\mathsf{gp}}
$$

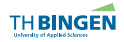

[Parallelisieren von DAEdalon](#page-0-0) — S. Becker — 25.04.2023 7 / 17

 $\Omega$ 

化四苯化酮 医头罩的 化重化二重

## FEM

#### **Crashkurs**

Interpolation auf Integrationspunkte

$$
\bigcup_{e} \sum_{\mathsf{gp}} \left( \sum_{I} \delta \mathbf{u}_{I}^{\mathsf{T}} \underline{B}_{I}^{u, \mathsf{gp} \mathsf{T}} \right) \subseteq \left( \sum_{J} \underline{B}_{J}^{u, \mathsf{gp}} \mathbf{u}_{J} \right) J_{\mathsf{gp}} w_{\mathsf{gp}}
$$

$$
= \bigcup_{e} \sum_{\mathsf{gp}} \left( \sum_{I} N_{I}^{\mathsf{gp}} \delta \mathbf{u}_{I} \right)^{\mathsf{T}} \mathbf{t}_{\mathsf{gp}} J_{\mathsf{gp}} w_{\mathsf{gp}}
$$

Elementsteifigkeitsmatrix und Elementlastvektor  
\n
$$
\bigcup_{e} \sum_{\mathsf{gp}} \sum_{I} \sum_{J} \delta u_{I}^{\mathsf{T}} \underbrace{\mathbf{B}_{I}^{u,\mathsf{gp}}^{\mathsf{T}} \underline{\mathbb{C}} \underline{\mathbf{B}}_{J}^{u,\mathsf{gp}} J_{\mathsf{gp}} w_{\mathsf{gp}}}^{\mathsf{f}} u_{J}
$$
\n
$$
= \bigcup_{e} \sum_{\mathsf{gp}} \sum_{I} \delta u_{I}^{\mathsf{T}} \underbrace{N_{I}^{\mathsf{gp}} \, t_{\mathsf{gp}} J_{\mathsf{gp}} w_{\mathsf{gp}}^{\mathsf{T}}}
$$

Globales Gleichungssystem

$$
K\,u=f
$$

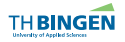

[Parallelisieren von DAEdalon](#page-0-0) — S. Becker — 25.04.2023 8 / 17

 $298$ 

 ${f_I^e}$ 

イロト イ押 トイラト イラト

### FEM Assemblierung K

Assemblierung der Elementsteifigkeitsmatrizen in die globale **Steifigkeitsmatrix** 

- n: Anzahl an Knoten insgesamt
- nel: Anzahl an Knoten pro Element
- ndf: Anzahl an Freiheitsgraden pro Knoten
- Elementsteifigkeitsmatrix  $\boldsymbol{K_e} \in \mathbb{R}^{\text{ndf-nel} \times \text{ndf-nel}}$  $\mathcal{L}_{\mathcal{A}}$
- Globale Steifigkeitsmatrix  $\boldsymbol{K} \in \mathbb{R}^{\text{ndf}\cdot \text{n} \times \text{ndf}\cdot \text{n}}$  $\mathcal{L}_{\mathcal{A}}$

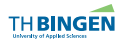

- イ何 ト イヨ ト イヨ ト

### FEM

Assemblierung K

Beispiel: Stabwerk ( $n=4$ ,  $nel=2$ ,  $ndf=2$ )

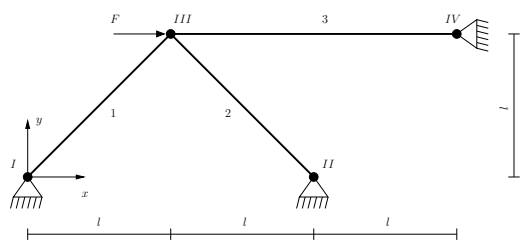

#### Assemblierung einzelner  $K_e$  in  $K$

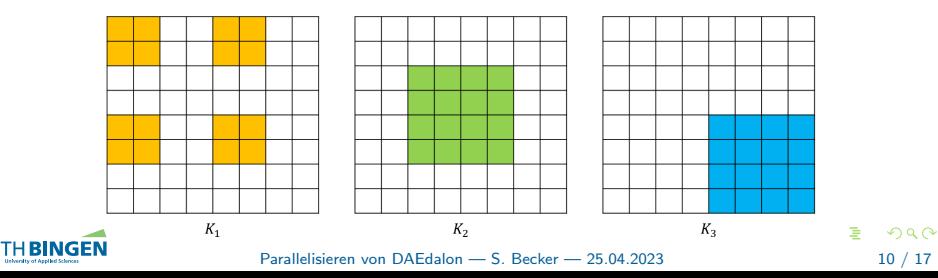

### FEM

Assemblierung K

### Einfluss der Knotennummerierung auf Bandstruktur von  $K$

initial

#### optimiert

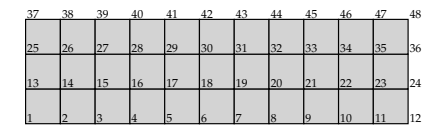

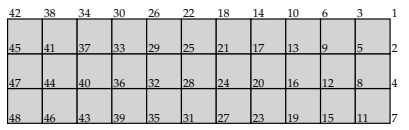

spy(K)

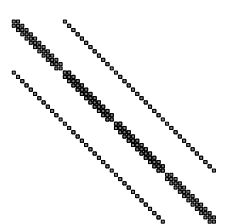

spy(K)

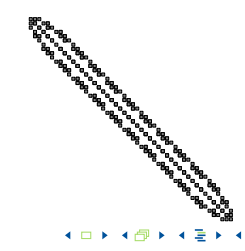

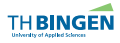

[Parallelisieren von DAEdalon](#page-0-0) — S. Becker — 25.04.2023 11 / 17

## <span id="page-11-0"></span>**DAEdalon**

Assemblierung der globalen Steifigkeitsmatrix

### ■ Alte Vorgehensweise

- **E** elementweises Einsortieren der Elementsteifigkeitsmatrizen in die globale Steifigkeitsmatrix
- relativ geringer Speicherbedarf spalloc(...)  $(1\%$  der vollbesetzten Matrix)
- **s** schwieriger zu parallelisieren (race condition)
- **Neue Vorgehensweise** 
	- **Zwischenspeichern aller Elementsteifigkeitsmatrizen**
	- einmaliges Einsortieren aller Elementsteifigkeitsmatrizen in die globale Steifigkeitsmatrix
	- temporärer Speicherbedarf für sparse matrix (ijv-Format):  $3\cdot n^{\mathsf{elem}}\cdot(\mathsf{ndf}\cdot \mathsf{nel})^2\cdot 8\, \mathsf{byte}$
	- $\blacksquare$  leicht zu parallelisieren  $\rightsquigarrow$  parfor  $\Leftrightarrow$  for

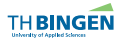

イロト イ押 トイラト イラト

## <span id="page-12-0"></span>**DAEdalon**

#### Problembeschreibung

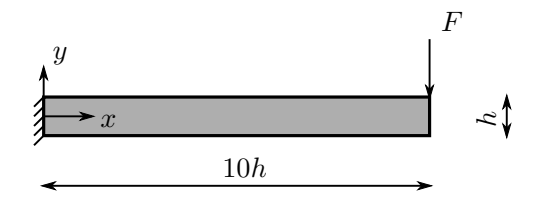

- Kragarm,  $h \times h \times 10h$
- 40.000, 80.000, 160.000 Elemente
- Randbedingungen (hier ohne Einfluss auf  $K$ )
	- **Feste Einspannung am linken Balkenende**
	- Vertikalkraft am rechten Balkenende
- Benutzte Hardware
	- CPU: Intel(R) Xeon(R) W-2255 CPU @ 3.70GHz
	- RAM: 128 GB

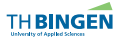

[Parallelisieren von DAEdalon](#page-0-0) — S. Becker — 25.04.2023 13 / 17

# Ergebnisse

alt vs. neu, seriell

■ Vergleich der seriellen Laufzeiten für die Berechnung der globalen Steifigkeitsmatrix (Befehl: stiffness)

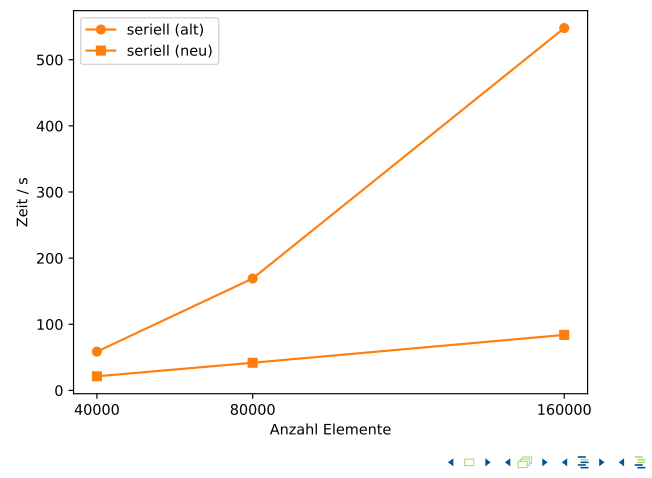

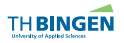

[Parallelisieren von DAEdalon](#page-0-0) — S. Becker — 25.04.2023 14 / 17

 $299$ 

# Ergebnisse

TH **BINGEN** 

alt vs. neu, seriell u. parallel

- Vergleich verschiedener Diskretisierungen
- Overhead durch Starten des Pools an parallelen Workern (Befehl: parpool) steigt linear mit Anzahl an Workern

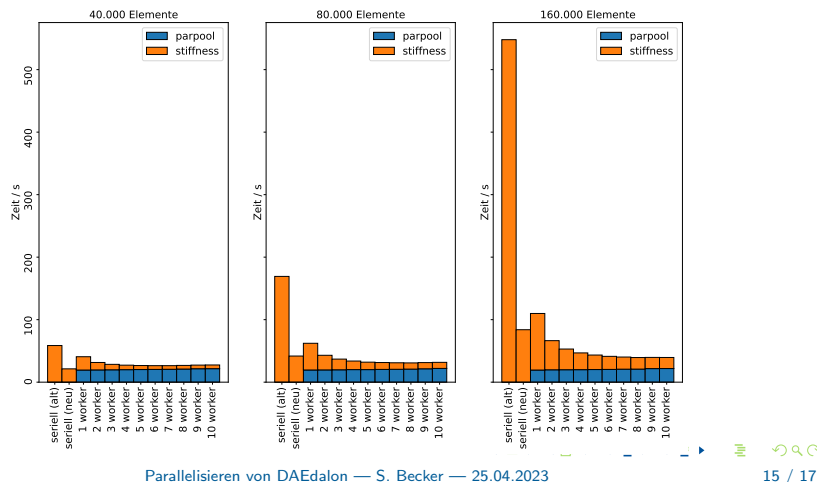

 $\Omega$ 

# <span id="page-15-0"></span>Ergebnisse

alt vs. neu, seriell u. parallel

- Betrachtung einzelner Diskretisierungen
- Overhead durch Starten des Pools an parallelen Workern (Befehl parpool) steigt linear mit Anzahl an Workern

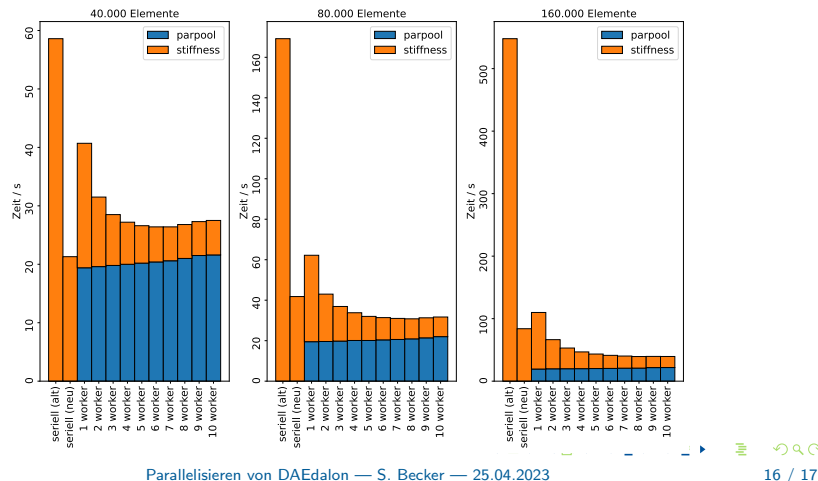

 $\Omega$ 

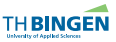

# <span id="page-16-0"></span>Vielen Dank für Ihre Aufmerksamkeit!

Ihre Fragen ... ?

Steven Becker Technische Hochschule Bingen s.becker@th-bingen.de +49 6721 409 129

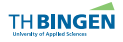

[Parallelisieren von DAEdalon](#page-0-0) — S. Becker — 25.04.2023 17 / 17

 $299$ 

- イ何 ト イヨ ト イヨ ト